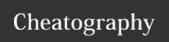

## vi Keyboard Shortcuts by ralbero2 via cheatography.com/69947/cs/17722/

| Modes             |                                                                                                   |
|-------------------|---------------------------------------------------------------------------------------------------|
| Command<br>Mode   | The editor begins in command mode, where the cursor movement and text deletion and pasting occur. |
| Insertion<br>Mode | Begins upon entering an insertion or change command.  [ESC] returns the editor to command mode    |

| Quitting |                                             |  |
|----------|---------------------------------------------|--|
| :x       | Exit, saving changes                        |  |
| :y       | Exit as long as there have been no changes  |  |
| ZZ       | Exit and save changes if any have been made |  |
| :q!      | Exit and ignore any changes                 |  |

| Inserting Text |                                     |
|----------------|-------------------------------------|
| i              | Insert before cursor                |
| I              | Insert before line                  |
| а              | Append after cursor                 |
| Α              | Append after line                   |
| o              | Open a new line after current line  |
| 0              | Open a new line before current line |
| r              | Replace one character               |
| R              | Replace many characters             |

| Motion     |                                  |  |
|------------|----------------------------------|--|
| h          |                                  |  |
| j          |                                  |  |
| k          |                                  |  |
| 1          |                                  |  |
| w          |                                  |  |
| W          |                                  |  |
| b          |                                  |  |
| В          |                                  |  |
| е          |                                  |  |
| E          |                                  |  |
| (          |                                  |  |
| )          |                                  |  |
| {          |                                  |  |
| }          |                                  |  |
| 0          |                                  |  |
| \$         |                                  |  |
| 1G         |                                  |  |
| G          |                                  |  |
| <i>n</i> G | Move to nth line of the file     |  |
| : <i>n</i> | Move to nth line of the file     |  |
| f <i>c</i> | Move forward to $\it c$          |  |
| F <i>c</i> | Move back to c                   |  |
| Н          | Move to top of screen            |  |
| M          | Move to middle of screen         |  |
| L          | Move to botton of screen         |  |
| %          | Move to associated ( ), { }, [ ] |  |

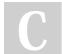

By ralber02 cheatography.com/ralber02/

Not published yet.

Last updated 31st October, 2018.

Page 1 of 1.

Sponsored by **Readable.com**Measure your website readability!
https://readable.com